### UNIVERSITY OF TORONTO Faculty of Arts and Science

#### Midterm CSC324H1

#### Duration: 50 minutes Instructor(s): David Liu. No Aids Allowed

# Name:

# Student Number:

Please read the following guidelines carefully.

- Please print your name and student number on the front of the exam.
- This examination has 4 questions. There are a total of 8 pages, DOUBLE-SIDED.
- The last page is an aid sheet that may be detached.
- You may always write helper functions unless asked not to.
- Documentation is not required unless asked for.
- Answer questions clearly and completely. Provide justification unless explicitly asked not to.

Take a deep breath.

This is your chance to show us

How much you've learned.

We **WANT** to give you the credit

That you've earned.

A number does not define you.

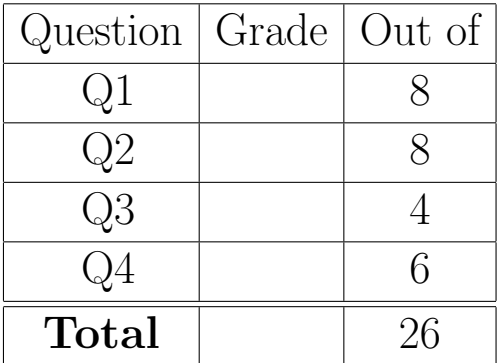

- 1. [8 marks] Short answer.
	- (a) [4 marks] You are given the following Racket definitions.

```
\frac{1}{1} (define (f x)
2 (lambda (y) (* x y))3
 (define g (f 10))
```
For each of the following Racket code snippets, state what value would be output, or briefly describe what error would be raised, when the snippet is evaluated.

(i) g

(ii) (g 3)

(iii) ((g 3))

(iv) (let ([x 100]) (g 3))

(b) [2 marks] Consider the following Racket function.

```
1 (define (count-evens numbers)
 (if (null? numbers)
\overline{3} 0
 (if (even? (first numbers))
 (+ 1 (count-evens (rest numbers)))
 (count-evens (rest numbers)))))
```
Is this function tail-recursive? Explain your answer.

- (c) [2 marks] Consider the following Haskell function.
- $\mathbf{f}$  0  $\mathbf{x} = \mathbf{x}$ 2  $f 1 x = 0$  $f \ n x = f \ (n - 2) \ (x + 4)$

When we evaluate f 10000000 0 in the interpreter (ghci), a very large amount of memory is used. Explain.

### 2. [8 marks] Functional programming. Consider the following description of a function sequence.

```
 #|
 (sequence functions input)
 Given a list of unary functions [f1, f2, f3, ... f-k] and input x,
q returns the value of (f-k)(f-{k-1})... (f2)(f1 x)... )).
 Returns `input` itself if the list of functions is empty.
6 /#
 ; Example:
 (sequence (list (lambda (x) (+ x 1)) (lambda (x) (* x 3)) (lambda (x) (- 100 x)))
9 \qquad \qquad 4) ; Equals 85: (- 100 (* (+ 4 1) 3))
```
(a) [4 marks] Implement sequence in Racket or Haskell using explicit recursion. (Don't do both; only the first implementation will be graded.) Do not define any helper functions, and do not use any list functions that aren't found on the aid sheet.

(b) [4 marks] Implement sequence in Racket or Haskell without explicit recursion, and instead using one or more higher-order list functions (e.g., map, filter, foldl).

3. [4 marks] Short answer (macros). Consider the following Racket macro.

```
 (define-syntax my-mac
 (syntax-rules ()
 [(my-mac <a> (<b> ...))
\overline{4}5 (define (<a> f)
 (cond
[ (f \langle b \rangle) \langle b \rangle ] ...
 [else (error "None")]))]))
```
- (a) [2 marks] In the space below, give an example use of my-mac so that below it, the expression (my-f even?) evaluates to 4.
	- ; YOUR MACRO EXPRESSION GOES HERE.

(my-f even?) ; After evaluating your macro expression, this line should evaluate to 4.

(b) [2 marks] We have seen in the course that macros can be used to avoid the eager evaluation semantics of function calls. Write a Racket code snippet that illustrates *short-circuiting behaviour* of my-mac. Also, *briefly* explain why your code illustrates that behaviour.

4. [6 marks] Class macro. The macro my-class-constraints behaves similarly to my-class (on the aid sheet), except it supports runtime checks on values passed to the constructor, raising an error if a check is violated.

```
1 (my-class-constraints Point
 ; A point has two attributes, x and y, that must both be integers.
 ; Note that `integer?` is a built-in predicate.
_4 ((x integer?)
 (y integer?))
6
 ; The syntax for methods is the same as on the aid sheet.
 ...
\overline{9} )
1011 > (define p1 (Point 2 3)) ; p1 behaves exactly the same as in the original macro.
_{12} > (define p2 (Point "hello" 3)) ; Calling `Point` here raises an error.
13 Error: Contract violation in constructor
```
- (a) [2 marks] Give an example use of my-class-constraints to create a class Person that has no methods and two attributes, name and age. This class enforces the following constraints when its constructor is called:
	- A person's name is a string (use string?).
	- A person's age is a non-negative integer.

(b) [2 marks] Complete the macro pattern for my-class-constraints. Your pattern should match zero or more attributes; every attribute must be paired with an expression representing a predicate.

```
(define-syntax my-class-constraints
    (syntax-rules (method)
      [(my-class-constraints <Class>
         ; (non-function) attributes
         ; YOUR CHANGES GO HERE!
```

```
; methods -- Don't change this part.
(method (<name> <params> ...) <br/> <br/>body>) ...)
```
(c) [2 marks] Write the macro template (i.e., what the macro expands into) to implement the required behaviour for my-class-constraints.

Important: in the my-class macro found on the aid sheet, refer to the entire (let ([class\_dict\_. ...]) ...) nested under (define (<Class> <attr> ...) expression as LET-EXPR. You may not modify anything in LET-EXPR in your new template; instead, write "LET-EXPR" in your new template to refer to this part (so that you don't need to rewrite the entire thing).

```
; Write your template here.
; Your solution should be quite short. Write "LET-EXPR" to re-use most of the
; original macro template.
; HINT: `and` and `or` take an arbitrary number of arguments.
```
Use this page for rough work. If you want work on this page to be marked, please indicate this clearly at the location of the original question.